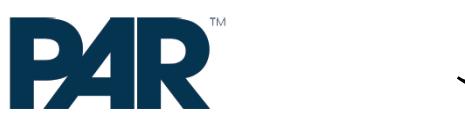

بار

#### #⊓∆ěZ»

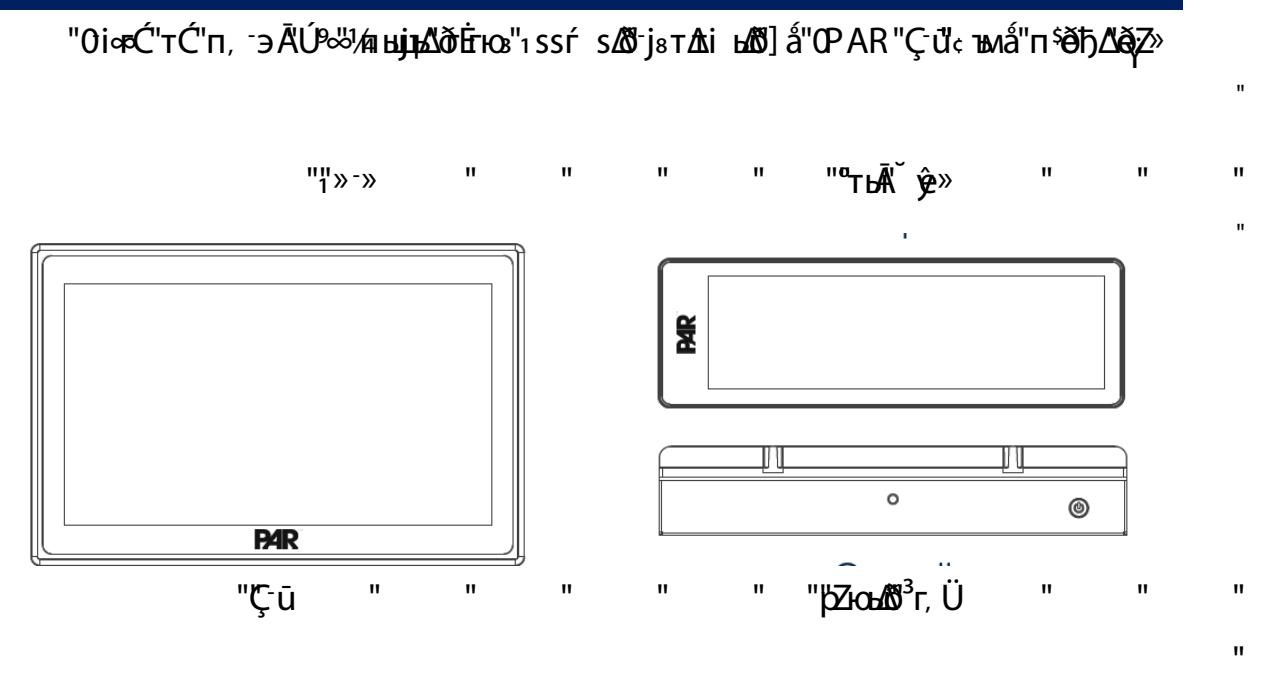

"https://support.partech.com/"< Givendivaaf @"Šтяњё s@"zj @"J", ப் பி இரு காற்ஜிய போடும்  $\mathbf{u}$ 

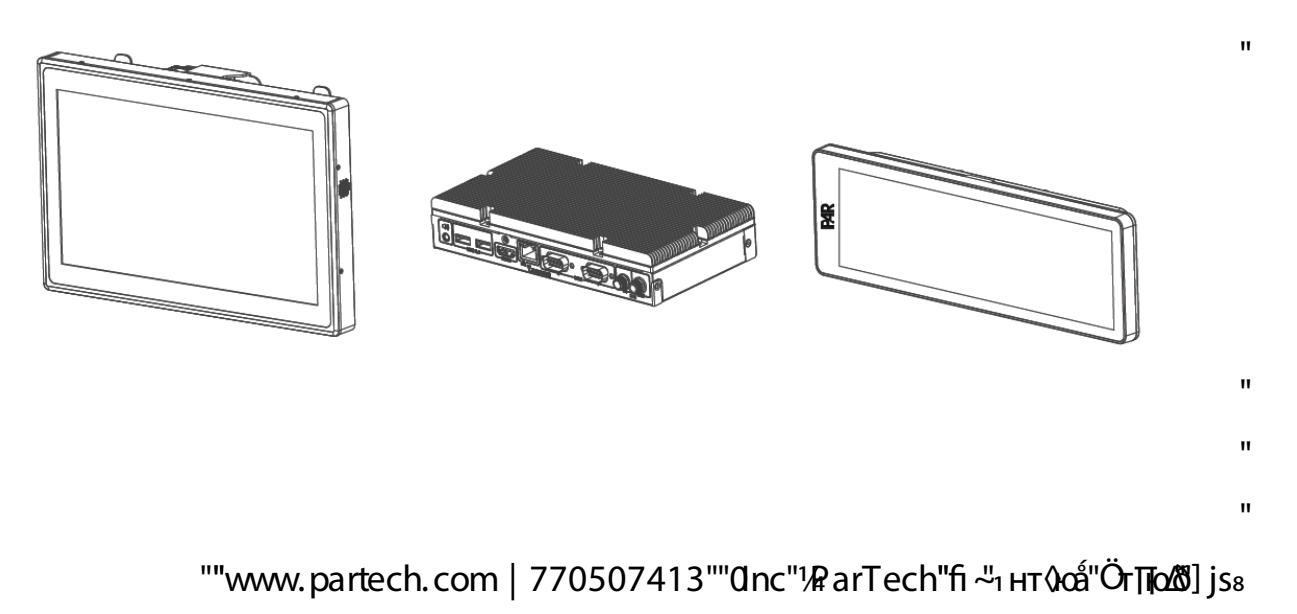

<u>""ĂPOS&BAC"」ZA"Ú"se Alèjъ"i'ui("OnĀ"¼mijs"Çư ĚALs"sij)"OlÅs&BAC("Ěz"CT pắ"tĆ"s("ĤjQtŠoi&Bcŷj jÜ</u> "žjъ் "ĎQ"¼∆ӁĽčぷsď½js¿ "мқჯ° "Ú∑%ã m̃¼п ¾са́"Ús¿ "Ú`)"\ ÉĆ s∑\$"Aðs∆®]jss "еjФs"р **"Úū"©Qǎð"Ü%© Ās¿ "¨ %ZūŠ'∏"Ğ"Œj)ấ"Í e≈Δ1ấ°Ĥs∆TÜ%- ŷëbΩZ1jΩ∏@"© Ās¿ "¼ŕ ю@"Ğ"Õbs∆Š** <u>"Ο Μ ĞÖC ấ"ι jΔ "Ü/λż M("Ú LIN"É "É Ğ ΔÖ "Ó jQ ("Ú "AÜ A s TA NEÁ" Ě TA II"AÖ S ΔÖ</u>

҃ӵҽҔ**ѽ҄**ҫҔҪ҉ӷҨ҉ӷ҉ӵӖѕҭѦӹӟ҃ҪѾ҆҆ѥҔӒӆҪ҈ӭӟ҆҃Ӧӓ҆҈Ӊ(҃Ҽ҆ѼӀ҆҈ӔѦҠ҃Ҁѿ҆ҽ᠉҃Ҫ)᠉҃⋖Ҫ҈ӭѩ҈҃ҧӓ҆҈Ӊ҅҆҆҆҆҆Ѧ҄҈ӦѲ҉҇҉ ҃҃҄҄Ӗ*Ć*"*៉*ф҇ѕѽ҃҃Ӕ҉Ҁ҃҅Ӗ҂҃<sub>҃</sub>ӓ҆ӷяѥ҅ѕѽ҄҃҃҃҃҃ ҼѼ҃©҄ӭӹѧ҄҈҃҃҄ ӟ҈Ӏ҉ӟ҂҃҈Ӏӱӟҝ҄Ѹ҄ѼӀӀ "Ą (="ĎΔ" 1 Δắ κΔ"Ü" λη δλή sΔ" z TĀ" 1 Ķ = 3 "1 ắΗ (" Ğ"Šðr si Ğð" ð (Ž""Hr TJ TÜ" 1 ji) sΔ"© eħΩ 1 Ķ = 3 "© ấΗ (

<u>"ඊල еђ⁄ത</u>

 $\mathbf{u}$ 

<u>"Ě≪Cŷkar**dŐ"**żi∋ërdŐ"cëiÆTnÆTĚ≪sď¼iZĀZ</u>ắ"ÜZ4iĀdeblÆ"¼Q1Ü" °ďÜ*Zz≥* "`°WiQĀÜZ4/hiấ"⊁k "`3⁄4 "้О҈С ѾӦѕтѦӹӟ"ҀѾ҆Ѩҧӓ҃Ӥ҉ҏӹ"ҀѾ҆ҧҽ» ""са" ҄ѥ҅ӓ҆"Ӗ<sup>҆</sup>ъӹ"Ѡ҆Ӓ҈"Ѡ҆Ӥ҅<sup>ҧ</sup>ѨѦ҃҃ҽј≥"ѾӝѦ҈ӣ҅Ѹ҈Ѧ҃Ӏ҅ҕҽӹӓ҃ӄ҅҇ѻӐ "0(315) 738-0600"< 3 °С' - 13413-4991"ОСтутјА Абг (С С "† јА Апу Датз" - Ziji ": 5: 5

"<sup>12</sup> \$уршы́г√"О̀Об

 $\bar{\mathbf{u}}$ 

 $\bar{\mathbf{u}}$ 

 $\hat{\mathbf{u}}$ 

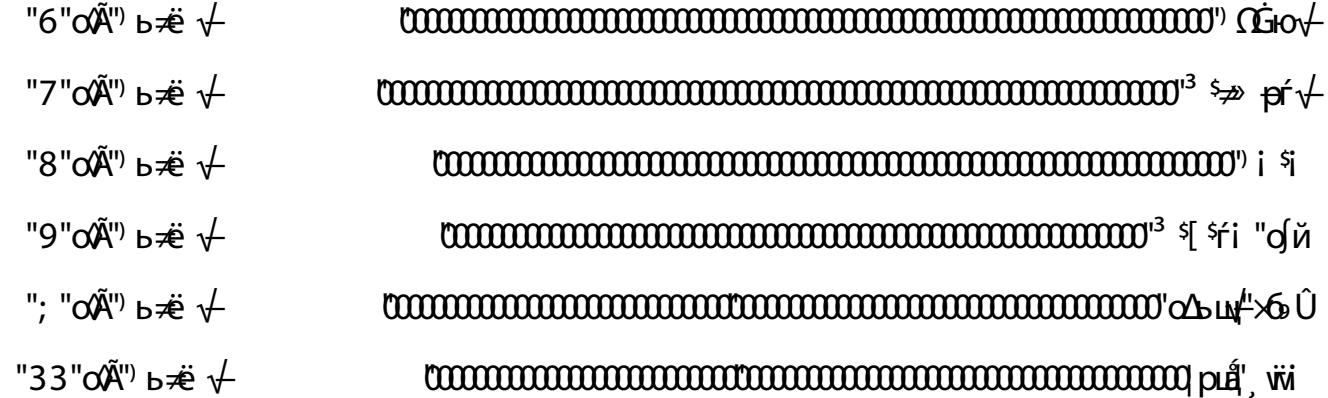

#### $d$  6  $\mathbf{\hat{H}}^{\prime\prime}$  (the  $+$

<u>"xÜtišü"Őr ¿ĞðDse˼Δs"ÜA°ÅTðá"©ĀZá"¨∛x("ÑĤĠΔܼajedðor)ündrøÖllerára ð®DíQ"ŐrrenZo</u> "0п**ur∆***PAR***"**Çď© ) јъа̂

""ŒĹ ᠆Ι̂À"Ď "ŒΔьщ4"ŒΪ᠆" 9 p∑4"Ď≈") iẩე ŕ√+") ∑ł] √+"Œω b ŭ\*CR2032+"Q̃øiъi√") ŵŴŕκŭ HOlrı"a. tří vwÄŕκщ4"Š4я ŭ'lr Ĕne ":MHPJ'ı ắrяњёs∆®11, Çmb&®"Са́"й Ωзз""Орэю ∆600'lті∆®з О<sup>д</sup>Са́"ı Çmb" Č&orыыі ð"аэվ'¼ Çmb&® An (Čõnonыі ðÕ, "Ě∞ **U jians Zöri ka zani U** 

""CGIOV

- "а іэ ш<бёў⁄а дмш\гі≈ђз"Ô ∏у"Ďзе'Ё'¼©Ĥ> тѕШ° ЁА́і́г ѾӁАСа́ Ğð"ܼ©Ĥ · ШЗгј> тз"гтадо **ŒّèČ @SEE ODOC** ("z 3 ACE ¿ "ÁÜ,
- "бю"1 јѕ**ѐ∕**@ЗАСа́ Ĝ∆1 СЭН@УЃ Ӫ≥Ĝ∆1 Ҭ҈Ф҈на́"Ĕi "ŠðĔ<sup>ş</sup>"© энá́"ĔĆ"Ê ð `` Å'Ĕ "© эна́о "1 us, "ејфз"ĎД"ÔгĞ "ÄÜroQ "An ("Úы"] - АД "Üңü" ефуsД "Аты То" (ені ð "Å Ā "ОЗ %" 1 ЦД б "ŠðπынĤΔŭ ŕ яа́"ej≥"É ĞΔďð (C "Q (C эз"1 ц̀), "Ě «"J ∏(J'rð 'Ç ¿ "ż- ð з" ੌ ¾ ć å "1 Δ∏ á OĚANis

Q СЯа́"д SUI дм/002j> тз"са́"г∑ зо

CÊ đ Å'Ě "© ∋ bisΔi jΩð 48© ĀZs 48D A"Õr τ48ܼ b po T po x Crs 48E i V 8D A l'a ∍ u p ҃<sup></sup>҄ӀѦ҈ҽҕӹӓӓ҆҃Ҁӈ҆Ӏ҆Ѧ҂ӟӠҸӬѾҬ҉Ѧ҆҃Ӏҋ<sup>҄</sup>ѦѼ҂҃ѰѠѰҏ҆҉ӑӚӖ҂Ӓ҈Ҫӷӓ҆ӈӚӆѰҪҥ҆ѕѾҡӥѧѾҋ҈Ҁ҆ҦѾ҆ӿ<sup>ӈ</sup>ҏӹ

҃"Ì Ҡ҈ҪӦ҈ӤӦѓ Ӛ*Ӏ*҂҃ю "ı ӯ̂ҵӈ"<sup>18</sup>ҀӒ҆҃72"¼» ђ҄Ҩ҈҈ӴӦѦ҄҈Ѵ҈ҥѻ "А3.57"- ҄ҏӔҩѦ҈ӀӖ "1 eђū"Õŕ зĞð"ĎseĖ"¼r( ës∆ð"cá "гу̂на́ "Ď∆"18 юū"б і "ðk®"¼Ďŕ ð¼гю "еыа́"4222 O éπΩs Ao cấ" nývá "ĎΩ "Õ rí ko ZAO Par Tech Inc

### J'iajÛ√ #äë √

#### "Çi ы√ü" űd√

"CÉ ČA MZSANCÃ ČÖÁÜ, "]iấ"ĎQ"È e, ð

"Qe-Ğð"1) јъм∆бе> i) ∆Ñыз ∏мО21 e) 由Ёв j, "1 jsÇ- "c∑ấ¾č «ЧÜ!⁄е» ъ≤ ∆бЗз sђ∆б°т¿ "Ě «ЧÉ Čэ ∆бЎ sянёз"Ğo О Э- А Zs & c a "Úт Za" 3/4 т∏ "с a "Сд до

"Ад С́'іу̀гĞ"аэц'0 уто Сиветсь Човановіче в 1920 в 1920 в 1922 г. 1922 г. 1922 г. 1924 г. 1925 г. 192 **U<sup>3</sup> (ZÜZS) LAO ÕF** TAÕ

". мі "ÕĤ "сấ"а ŢŢ'ż "Ěsюз"ı jл·мs.@ܼ́лФі@б jъъ£@1TQ lӴe( "Ú¼́са́"г∑§о

00Ĥ · @"] mờ Ě ch jĀ) s@"Ô ðho@"a të bil'rð"G jĀ) s@". mi Ğö"c á "· Éj LÜ'ı AÜM &

<u>tĚSedČ&NÇjeANN MTANOSis¾ČΩ «JÜX©ðr, TÆNZjafjs"ÔTQ"DÓQ" sýðÅlÈe, ðo</u>

CĚ<sup>\$</sup>vàČ @NÇjbooszj≈ħ3"1△ "Ě∞<sup>3</sup>r, Ü" ¾ ūďzŕ 公"Ğo

Сі ы√"у̂ іме

- <ce bå"żZħů'É Ča®. mi ¾y ĝĀ
	- $0$ Γ΄, τ $\delta$ δεί $\approx$ Το τέπ
- "©эы́а́"Šгяыёз"Ğ"0)Ѣ,а́"ејڬЇ"1ъгҀ"1ФјѕӔ҃Ѿ҂са́"г∑§"ŒѐӔа́"°sѾ1ӳоӒ1ӳја́"żஇ/2 OjĀåĞÖCa<sup>"</sup>1) if s∆Öy joib∆Õ
	- Фе»-ты́"<sup>3</sup>г, тАЗО ФС "с«ИZsАЗ<sup>о-</sup>sАЗа́г ďФу?УдТі' Ğ'0 ълÇ'' «ђіѕҐ <sup>3</sup>г, тАЗ. ёа́б/3
		- ぴг, т*с*ёй з'га́з"г(*¾¾-*Čы́А́д́сті( /4

(KDS "© ·» ·» "ĎΩ "з sΩd'żs) з"Ěы෯ » ђДў јоін‼им» - ДЗАФ ѕДбЭ баяні деою у < Е́вы 

### $^{\prime\prime}$ <sup>13</sup> \$ $\Rightarrow$  pr $\downarrow$

 $\mathbf{u}$ 

M3716, M3716T""/" Å'Ěi "Õði» » " ÅLĔi "ÕÕ1j①<sup>113</sup>'¿ ÕĔ3"Ô ÕĔ3"1> T<sup>)</sup>"4307"dTi@1"pHo 32: 2" 3; 42"∢∂∆ \* 1 тА"] еда "ена "1"1) s» "472" с Азб HDMI"⊲Ėri∰i@ 1 јл -∏ ®1 у̂) і "<\* С јы д<sup>у</sup>з sØd'zs) з"1» »  $E$ <sup>1</sup>" $\hat{E}$  ( $\vec{J}$ T $\hat{E}$  1 $\check{G}$   $\hat{O}$ " $\triangleleft$  5 $\Omega$  $\vec{U}$   $pZ$  $G$  $\vec{B}$  $\vec{O}$ " $\Gamma$ ,  $\check{U}$ " $\check{G}$   $\check{O}$ **҄҄҄҄҄҄Ѧ҂҃**ӟӋ҃Ѽ҄ҡҩ*Ѿ҃Ѿҏ*Ӯѻѿ҄҄҇ҧӤѻӓ҃ҽ҂ҧѽ҃ҀӈѾ҄Ѧ҈Ѭӓ҆ "พัต⊂"; 7"D๊28" 32"гі("1 у̂гща "18СА"72ff1"7" <1 цін2б "и зðffj"3"¼ » "Ìтi@cá"Ě<sup>)</sup>"Ê ðтĖдîá"/3"«Âĕ Ģð1"Ő ÅĢð©Ĥ Ü "1 jΩðÅ"1 jsr> "1 ( -si fff]"3"1/4 3/450" Å М3720"р2ю"<sup>3</sup>г, Ü езтіы́т "̉ árá"ŠоĀ "\*жеСэјв

SATA3 eMMC M.2 2242"6 ЁѾэјв "86" < уня Ы Ďŕ д⁄⁄гю "б Ėūэjs ": "¼ji jd б Ėūэjs "6" <

ӀѹҬ"10"ЁѾӹӱѾ҅*ҽ*҅ј҂ҧѨ҈҃ӭ҇ѻӒ

"ёјъа́¾ "¼ Ѧ҂З4"Ѧ҈ѳа а́"¼ Ѧ҂҂462/322"Õтœ "ż- га́"∢∂м "\νωπÇ"; 7"ĎΔδ" 32" ri("1 γ τι θ "1 ε ÇÅ' 72 ff j"7" < μμΔδ "; "Ď" Å'ÂCяấ"/4"¼ "Ê ðтĖÂеяấffi"4"<Âĕ Gð1"Õ ÅGð©Ĥ Ü

"RJ-45"6 АНВА Реяа / 3"145Vdc, 1А ог 12Vdc, 0.5А+ "ĚΩởk"e» - τấ" ι ∂л "Âeя ắ" /3" λĚ sC - "Ě зт> "дũắ" /3" 1⁄2 22 2 13 2 2 13 2 "ĎΔ<del>S"</del>2VDC/2A"ĚsC- "e» -а "адл"Аеяа "/3"½ та "а Абмі 34 HDMI"/"3"! <sup>\*</sup>\*\* 54

> К3720 ff ["НЫ Ф" е» "1<sup>"</sup> <sup>"</sup> яа́". jз (а́"1, т∆ "1у̂)ё∆б1(тъмs∆бе<sup>s</sup>біг∆б©г, т∆⊲з sΩші́1»<sup>-»</sup> "\ẁлС"; 7"Ď∆®″ 32"гі ("1 у̂гща́"1 вСАٌ'72 ff]"7" ⊲ цід&б "\*RJ45"ÕĤ "сấ+" Δс%34"Ü% Дс%7" «ӘмДб \*RJ45"⊲Âĕ Gö1"Ő ÅGö©Ĥ Ü

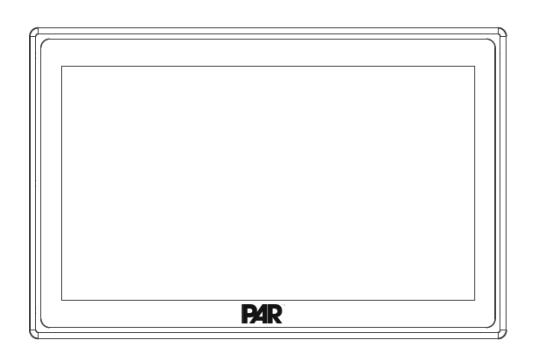

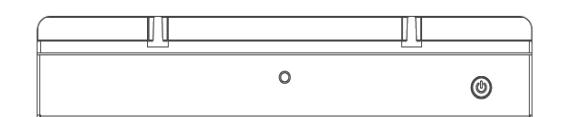

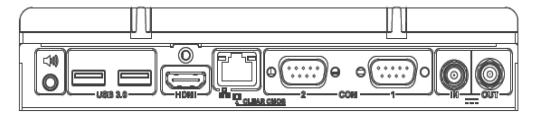

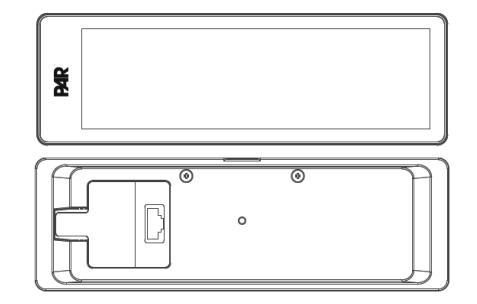

 $\mathbf{u}$ 

 $\mathbf{u}$ 

"PAR "Ε<sup>"</sup> ΑΪΌ ") i <sup>\$</sup> η " ι ι ι ι ι ι ι ι ο ι αντι ι ι ο ι αντι ι Α

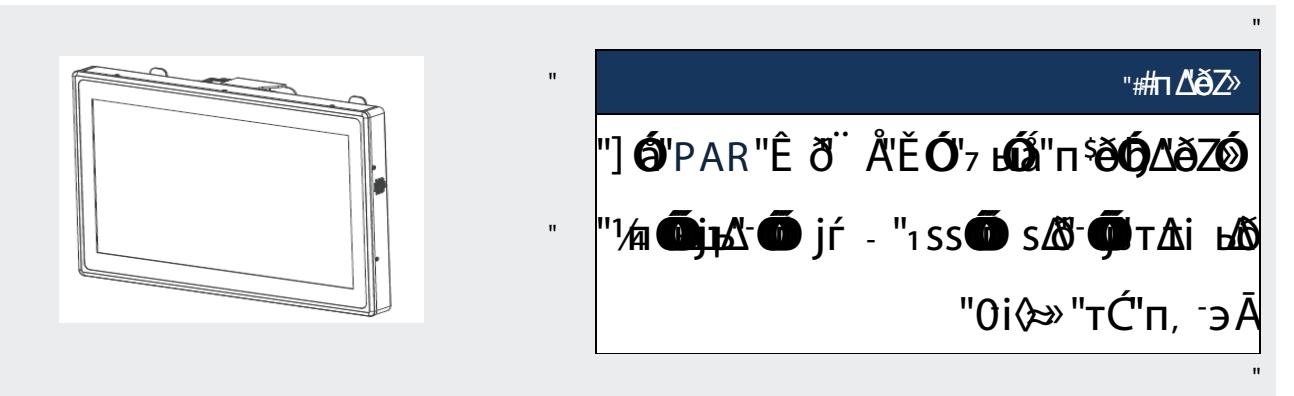

 $\bar{\mathbf{u}}$ 

"https://support.partech.com/"ぐ ; у̀k"pð"⁄zá ぷŠтя பீக்? பில் " ப் பில் " ம் பில்" ப் பில் " ப் பில்

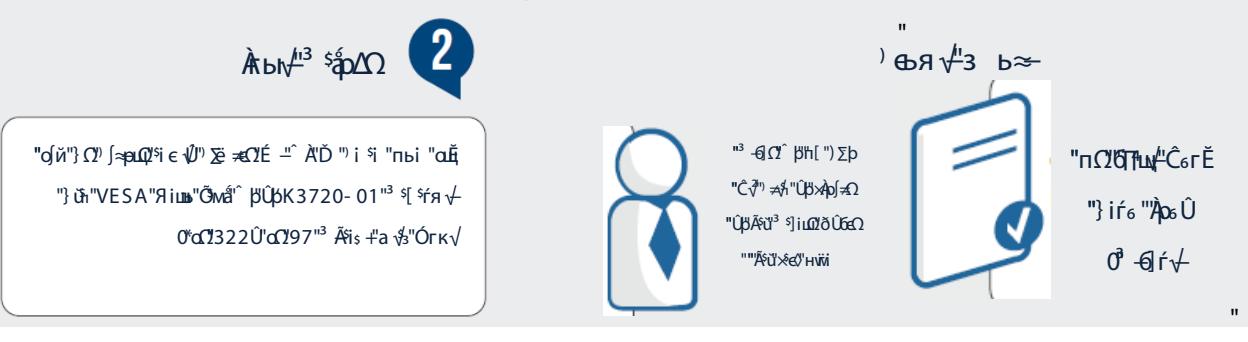

لوحة الإدخال / الإخراج الرئيسية

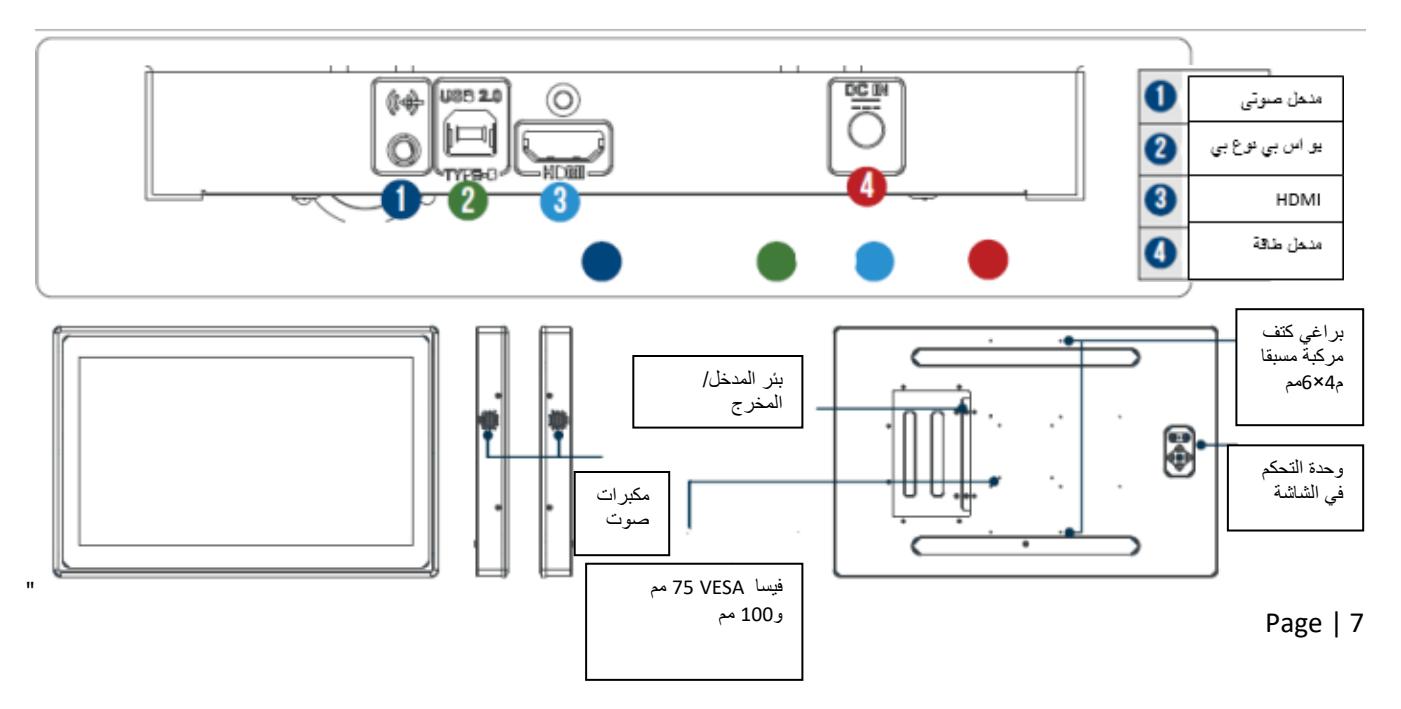

# "PAR"Ê ð Ä"Ě "© ( -s» "рТМ∆] ∲ei "Ě) seå"żj∆Å

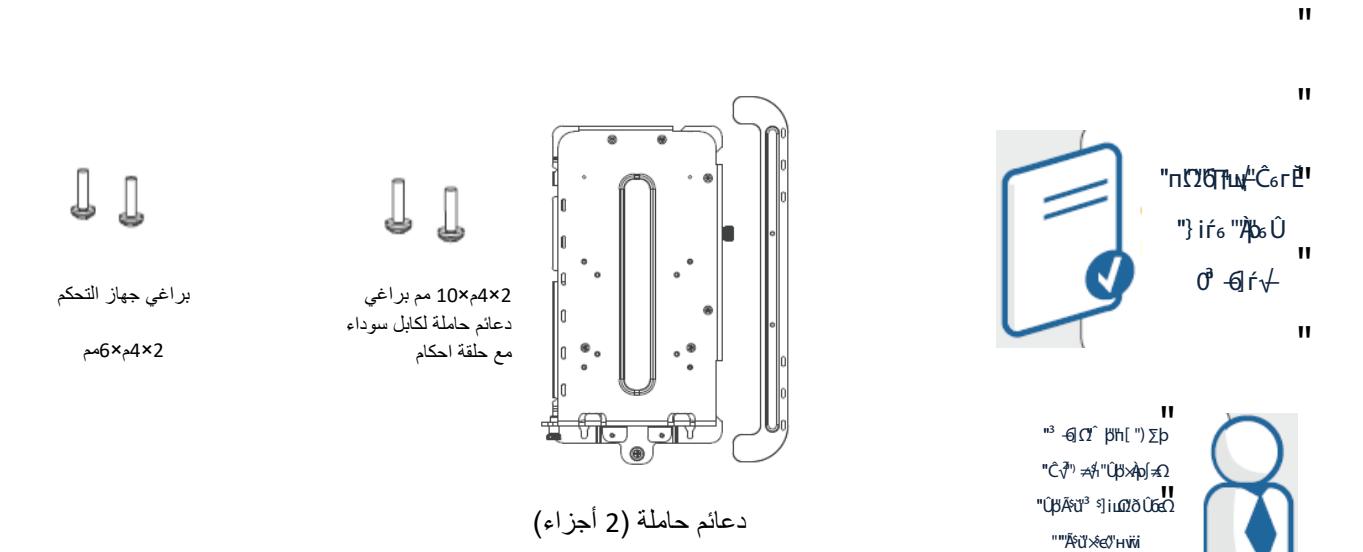

### © (-sђ∆бр∏п"а јез

 $\blacksquare$ 

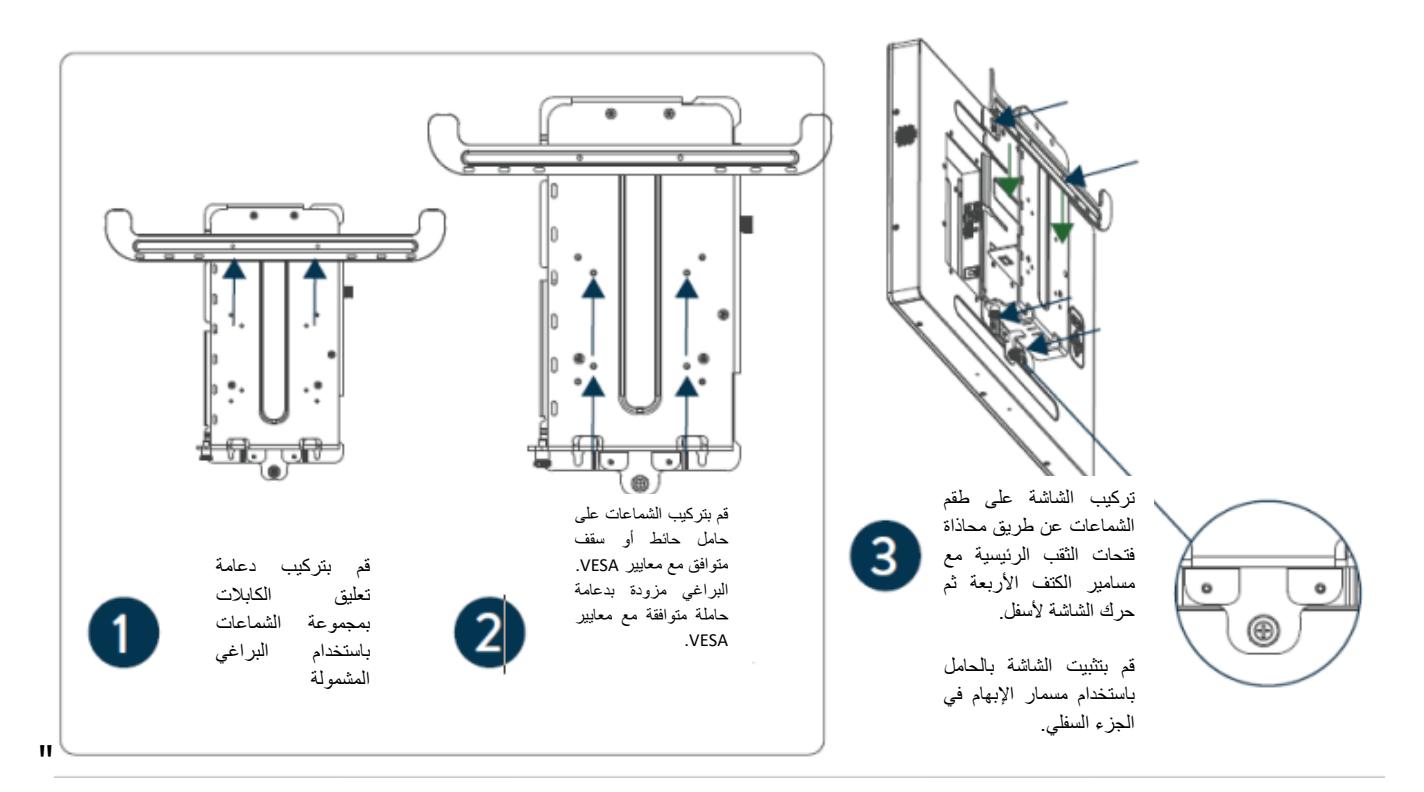

## "PAR "Êð" Å"Ě "© (·s» "р∏л"Ě«"рΖюы2δ<sup>3</sup>г, Ü'б јъь

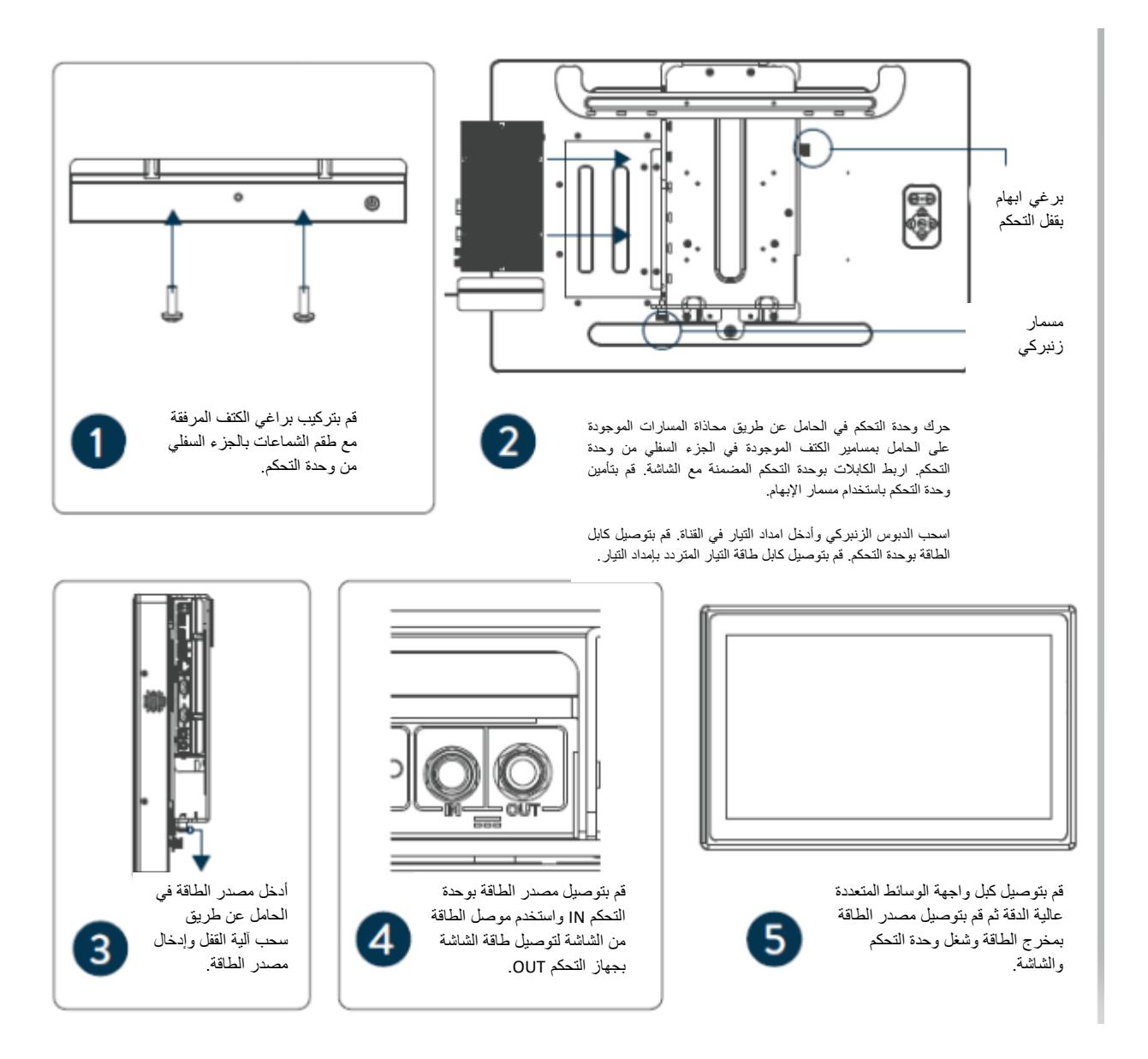

# دلیل مرجعي سریع لجھاز تحكم كي دي اس PAR

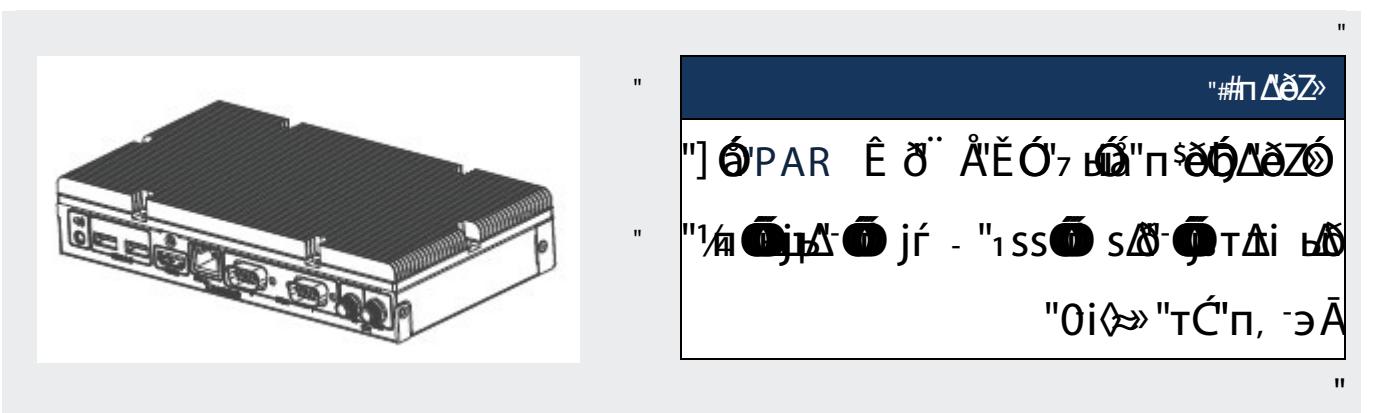

"https://support.partech.com/"<ζ͡·у̂ж'р͡ð½á ∆ðŠгяѥ̀ѕ∆ðä'¿ј∆ÄÜ'

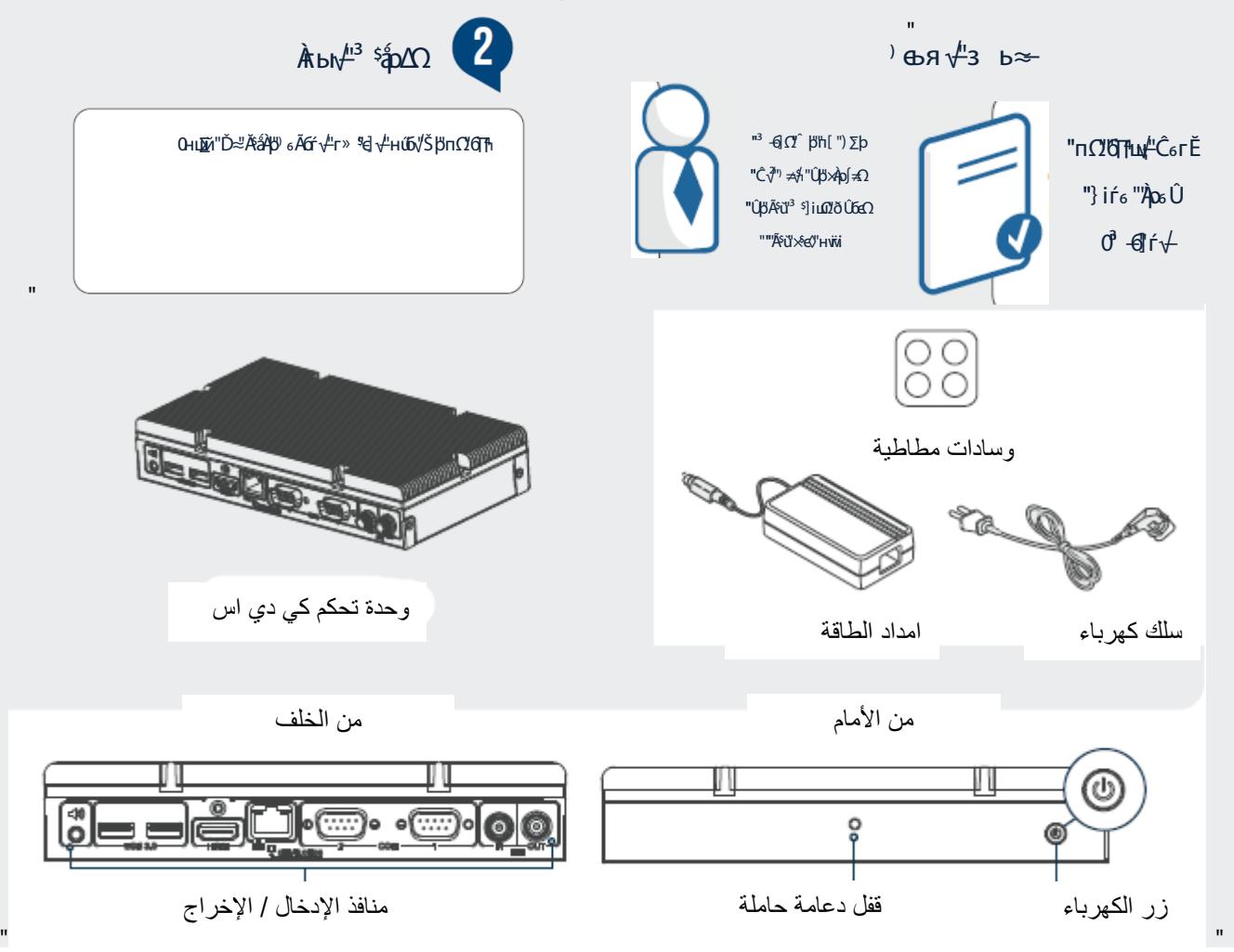

Page | 10

"

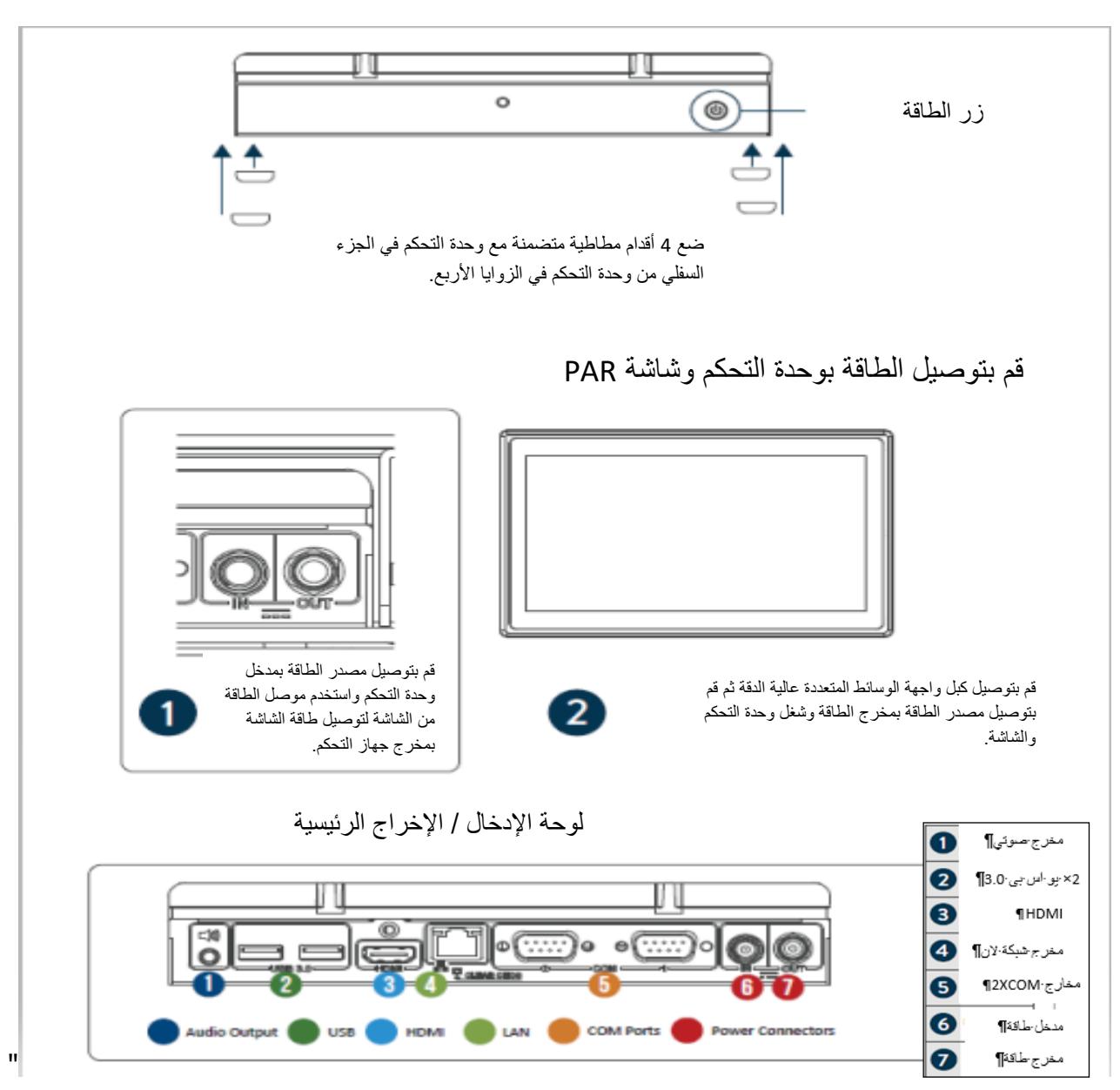

دلیل مرجعي سریع لشریط نتوء كي دي اس PAR

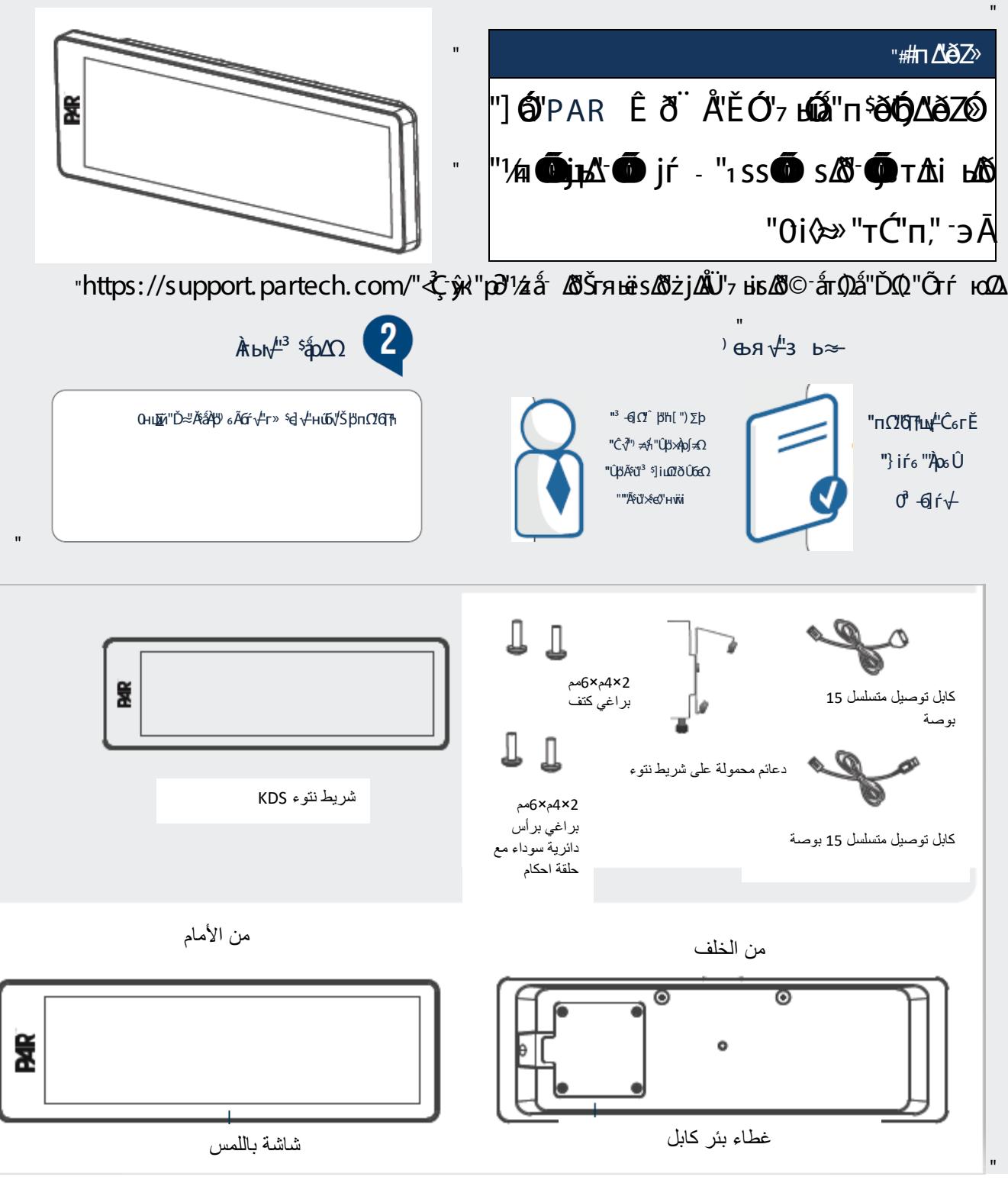

 $\blacksquare$ 

### PAR "Ê ð <sup>"</sup> Å"Ě "1» <sup>-</sup>» "ĎФ "°ты́<br/><br>Ф ́ у̂е "а јез

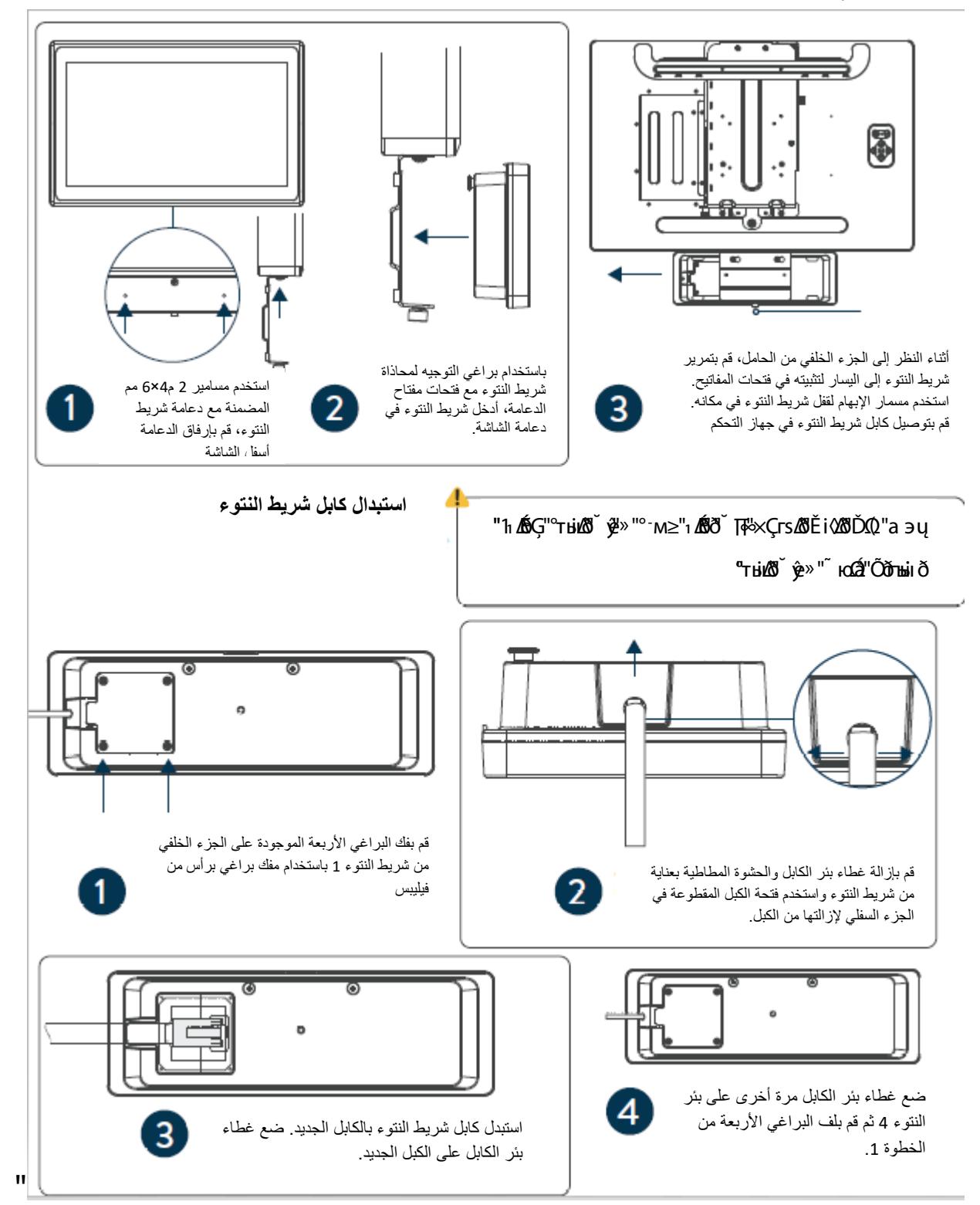